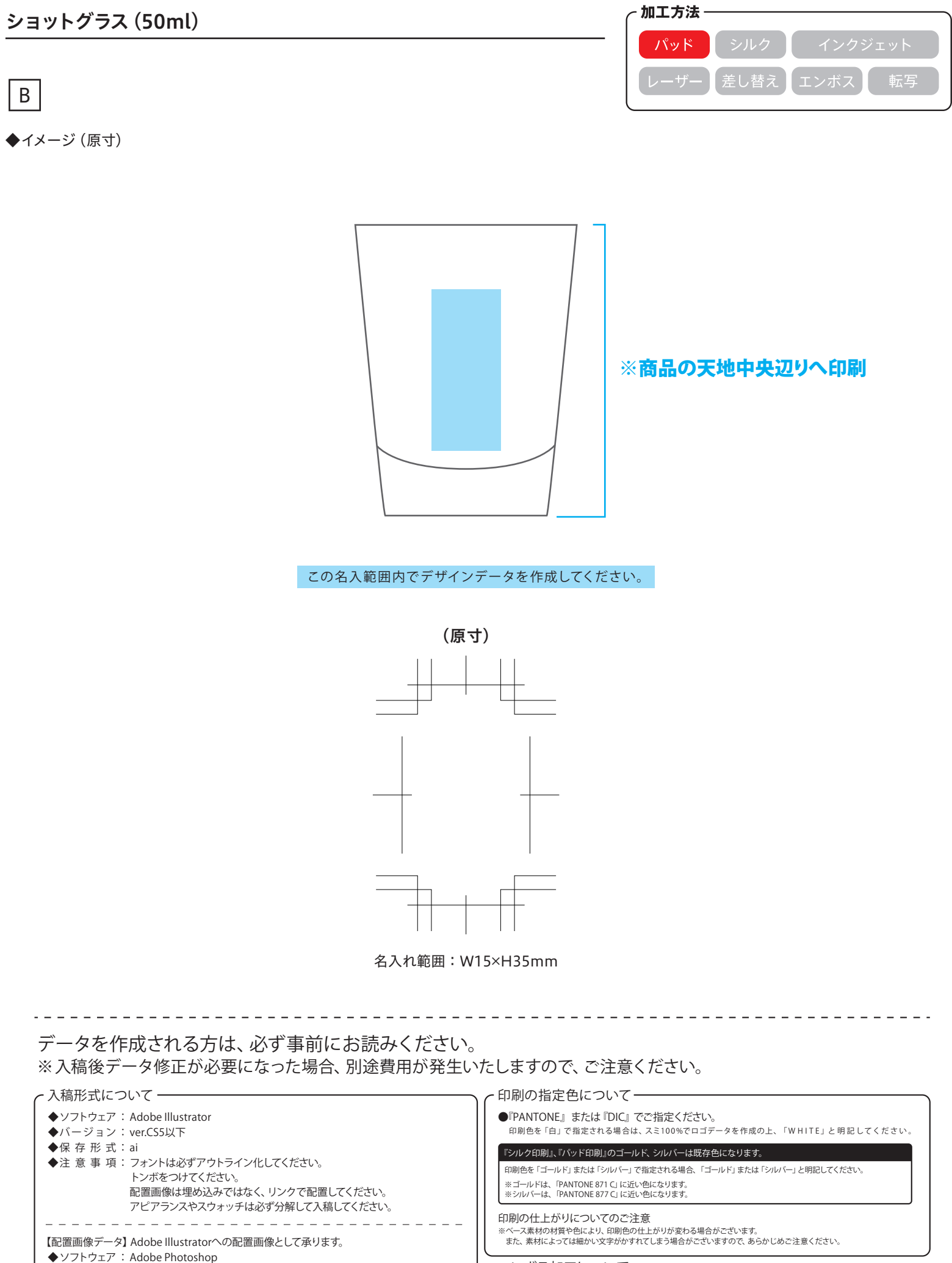

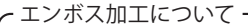

**eps/psd ◆保 存 形 式:**

**◆解 像 度:実寸で350dpi以上**

**◆モ ー ド:CMYK**

**※レイヤーをすべて結合してください。**

**●『エンボス』、『箔押し(ゴールド)』、『箔押し(シルバー)』のいずれかよりお選びください。 ※『箔押し(ゴールド、シルバー)』は既存色になります。 ゴールド、シルバーの色は指定できません。詳しくはお問い合わせください。**